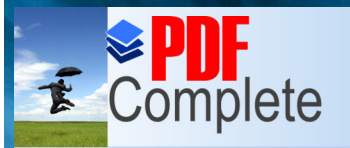

**Click Here to uparade to** 

**Unlimited Pages and Expand** 

Your complimentary use period has ended. Thank you for using **PDF Complete.** 

**NORTHROP GRUMMAN** 

**DEFINING THE FUTURE** 

### **Process Performance Baselines and Models: Duh, I Don't Get It**

**CMMI Conference 2007** November 12 - 15, 2007

**Diane Mizukami (Williams)** Diane.Mizukami@ngc.com Northrop Grumman Corporation

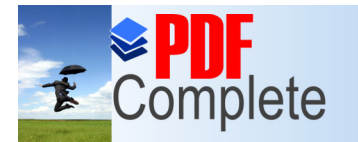

Your complimentary use period has ended. Thank you for using **PDF Complete.** 

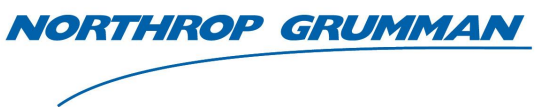

**Agency Complete** Thank you for<br> **Citick Here to upgrade to**<br> **Unlimited Pages and Expanded Features** 

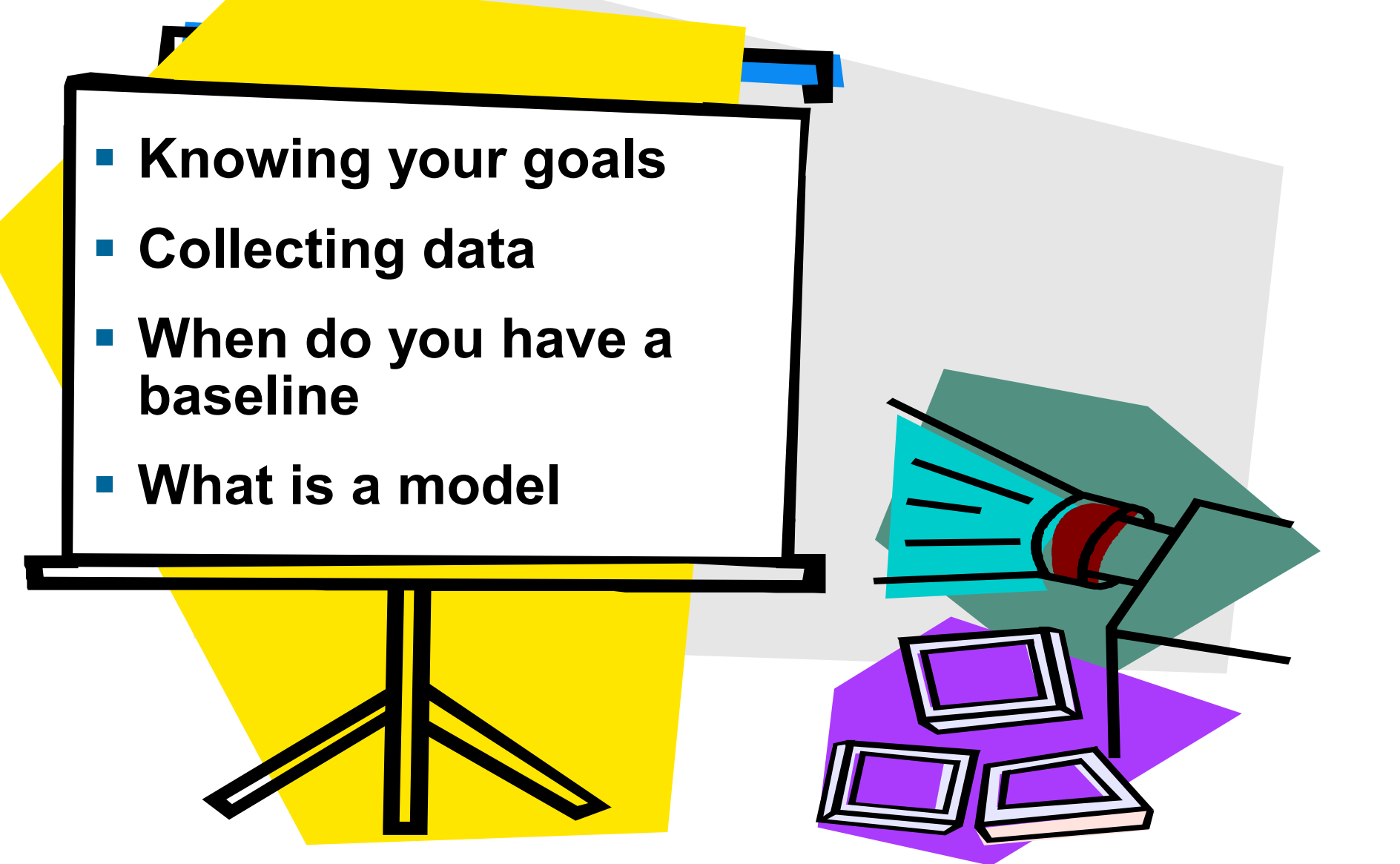

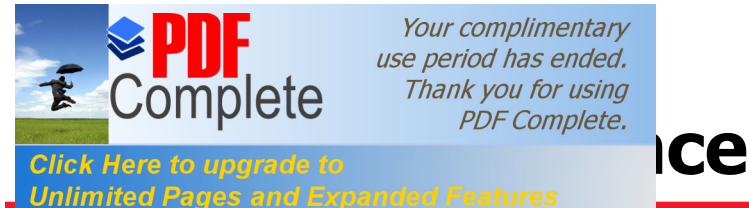

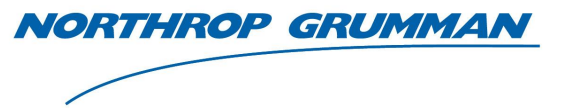

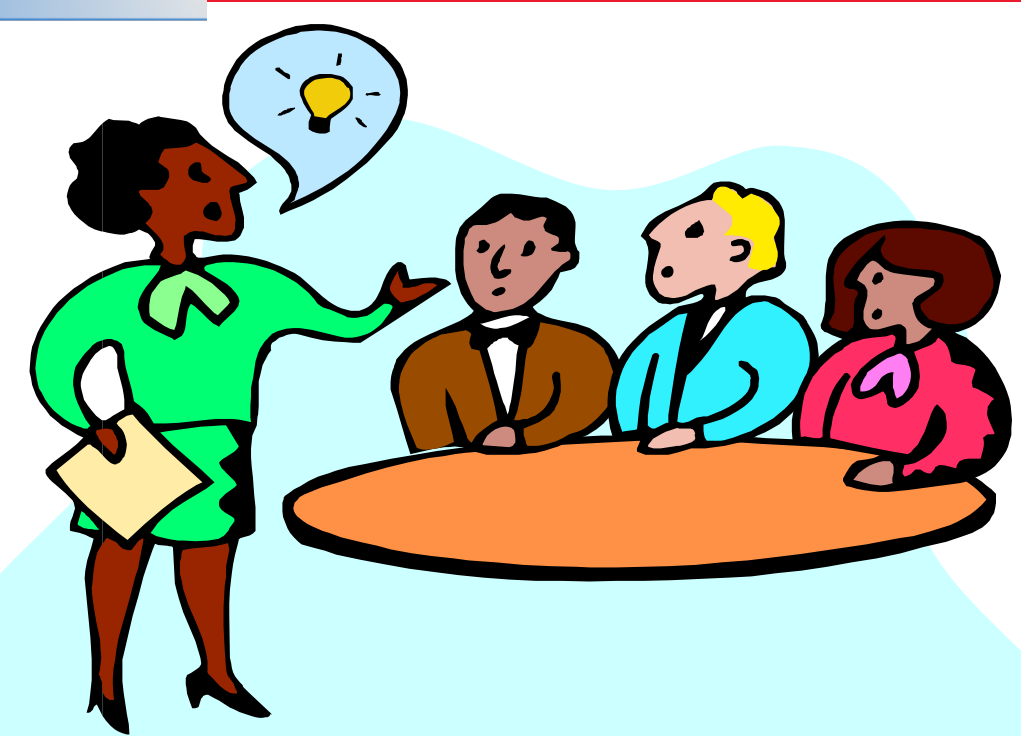

- **Intended for people who are new to baselines and models.**
- **Uses an example that everyone can relate to,... how much time should I allocate to get to the airport gate on time.**
- **If you understand basic principles, you can apply it to your work.**
- ß **The bottom left corner of each slide describes how the same principles can be applied to peer reviews.**

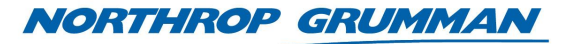

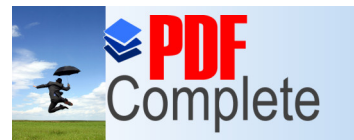

# **Excomplete** Thank you for using<br>Click Here to upgrade to<br>Unlimited Pages and Expanded Features

**Goal 2**

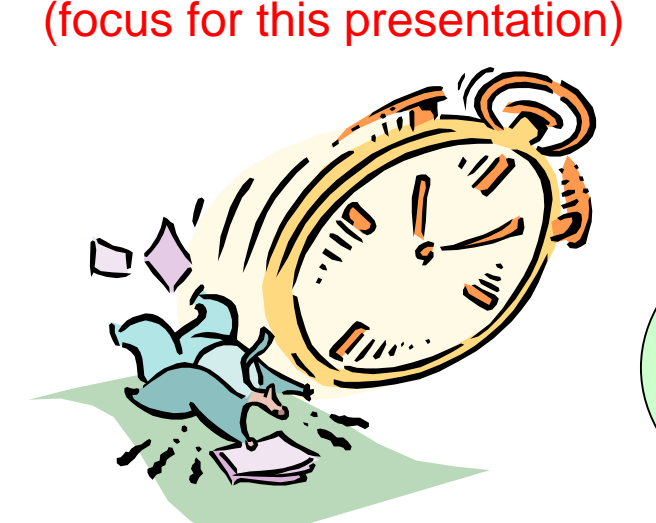

**Goal 1**

**Cost and schedule,... sound familiar?**

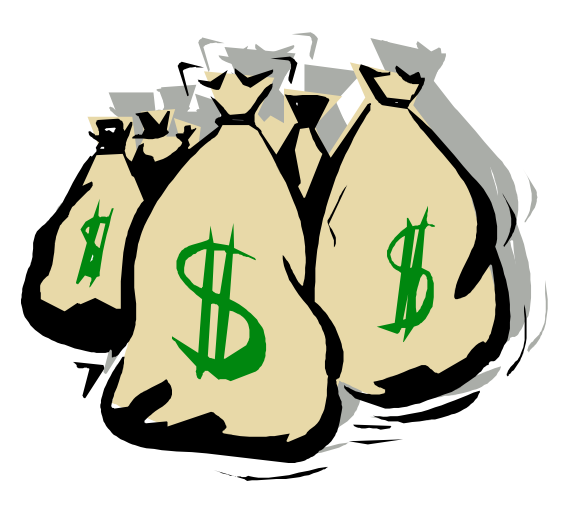

Save every minute possible so I can spend more time at home instead of sitting in an airport.

Save money. There are different ways to get to the airport that have different costs.

### Never create a baseline and model if you have no goal.

Peer Reviews: Typical peer review goals are to find more defects and to be more efficient.

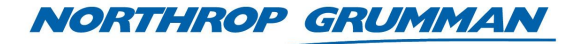

# **Excomplete** Thank you for using<br>Click Here to upgrade to<br>Unlimited Pages and Expanded Features

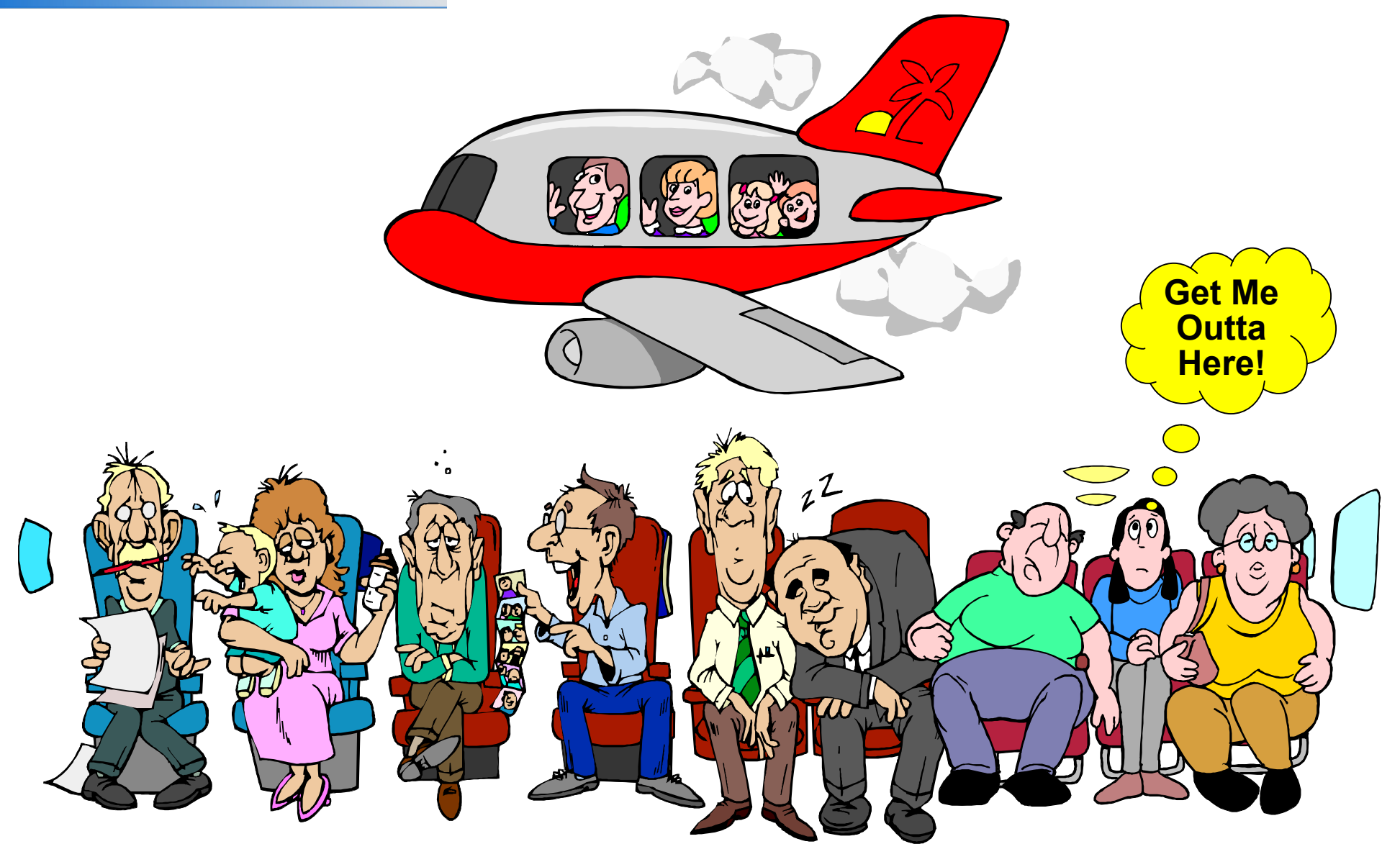

Peer Reviews: Pain is the number of defects found during integration and test and system test.

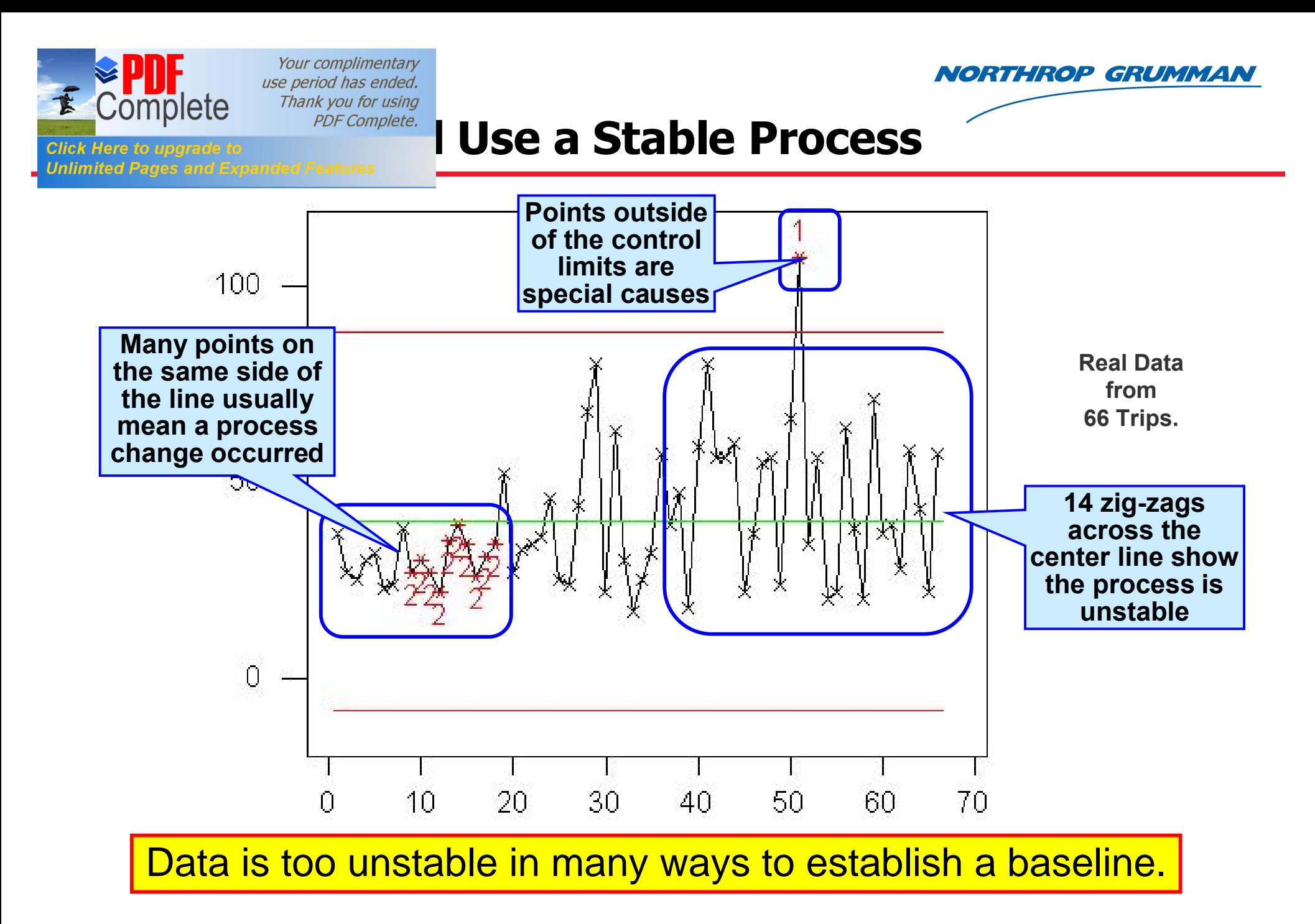

Peer Reviews: At first, you might have the number of defects over the project life cycle so the process may be unstable.

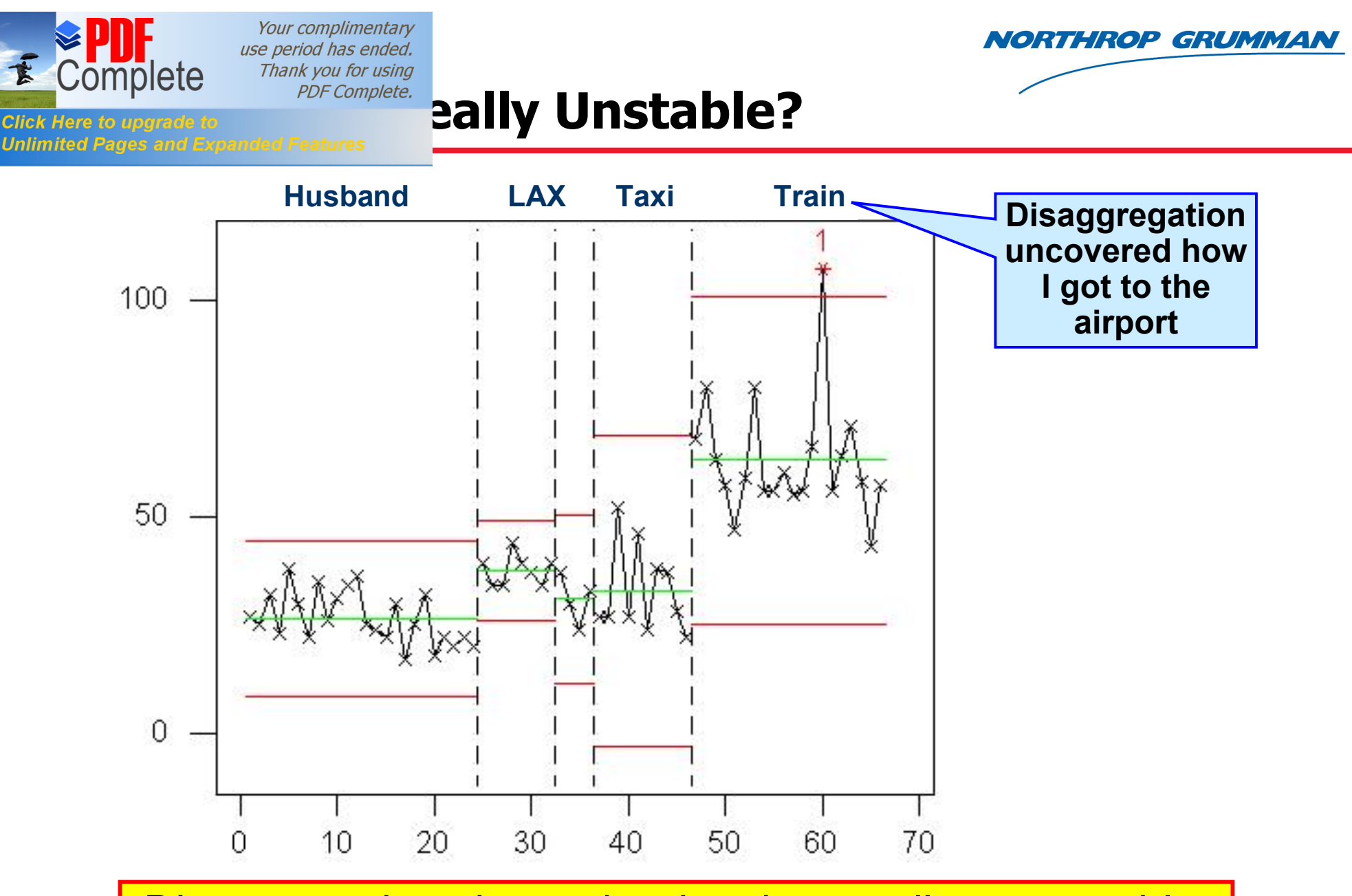

Disaggregation shows the data is actually more stable.

Peer Reviews: Breaking down the data by life-cycle phase, i.e., requirements, design, code, test, etc. may show the data is not unstable.

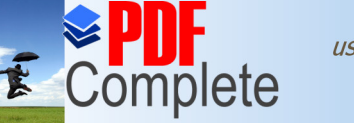

# **Excomplete** Thank you for using<br>Click Here to upgrade to<br>Unlimited Pages and Expanded Features

**NORTHROP GRUMMAN** 

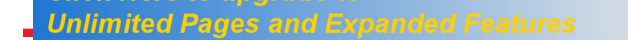

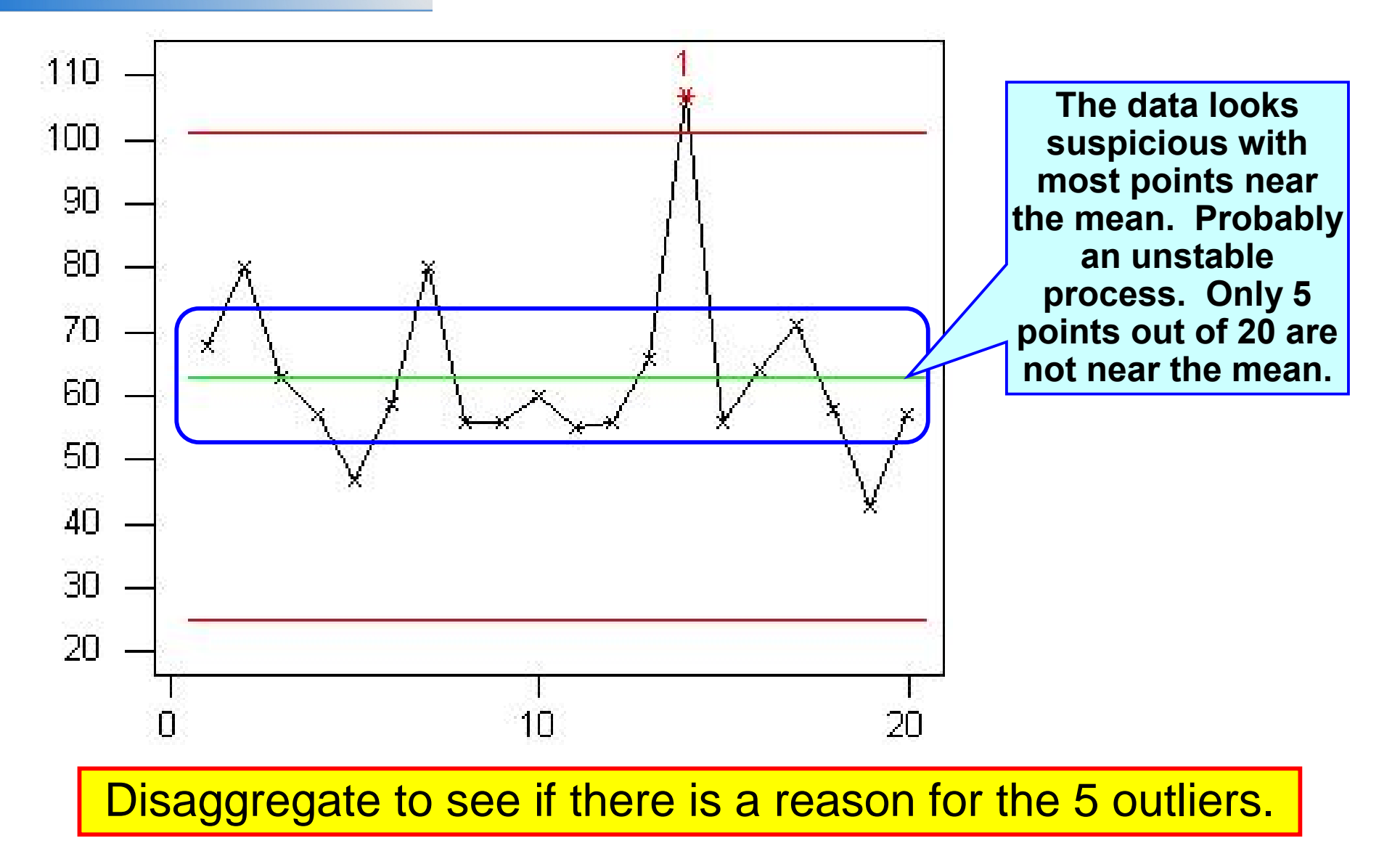

Peer Reviews: You might do a control chart of just code reviews and you might get some outliers.

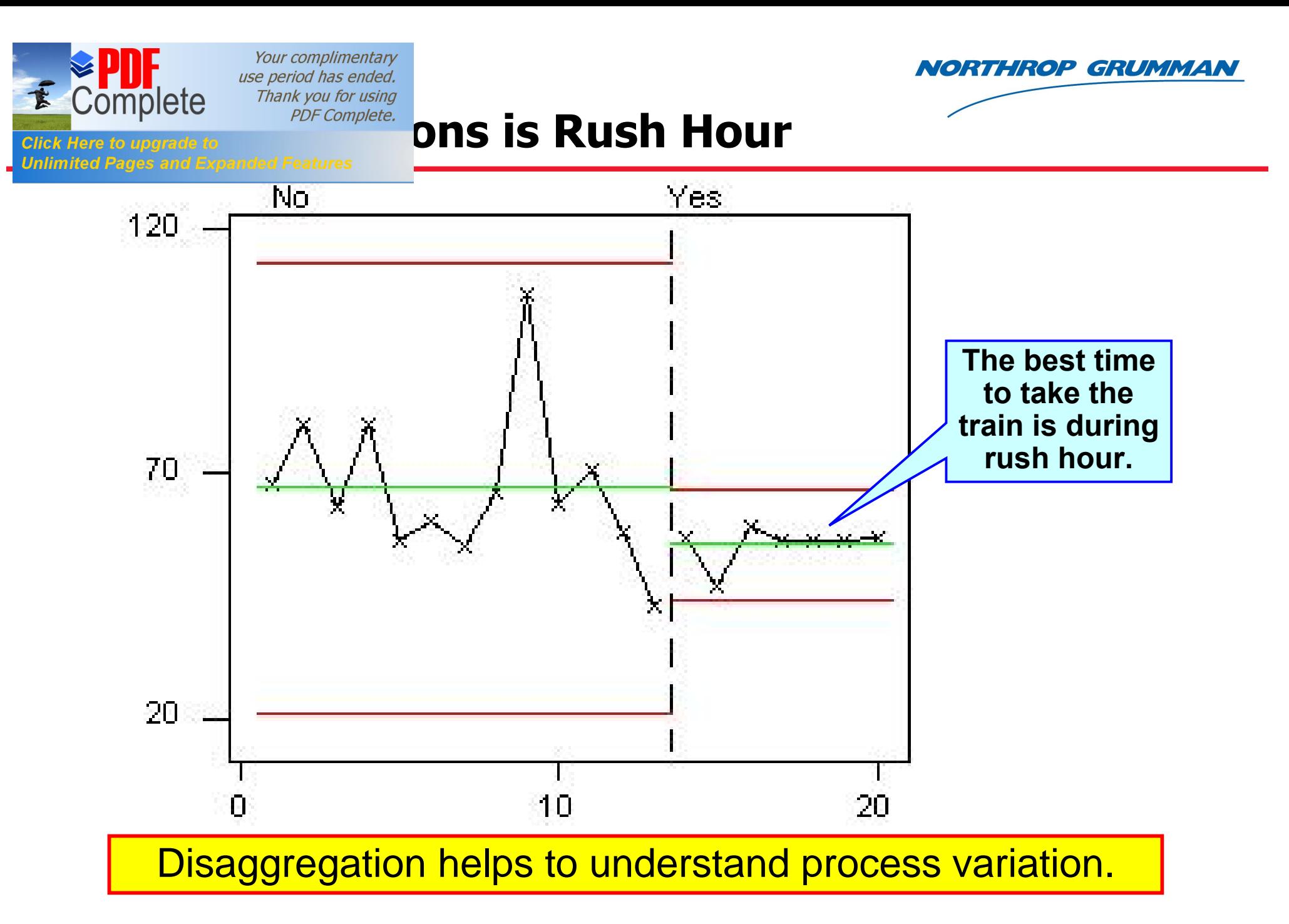

Peer Reviews: An outlier could be complex code, an inexperienced developer, an unusually large number of reviewers, etc.

**NORTHROP GRUMMAN** 

Your complimentary use period has ended. Thank you for using

# **But Complete** Thank you for using<br>Click Here to upgrade to<br>Unlimited Pages and Expanded Features

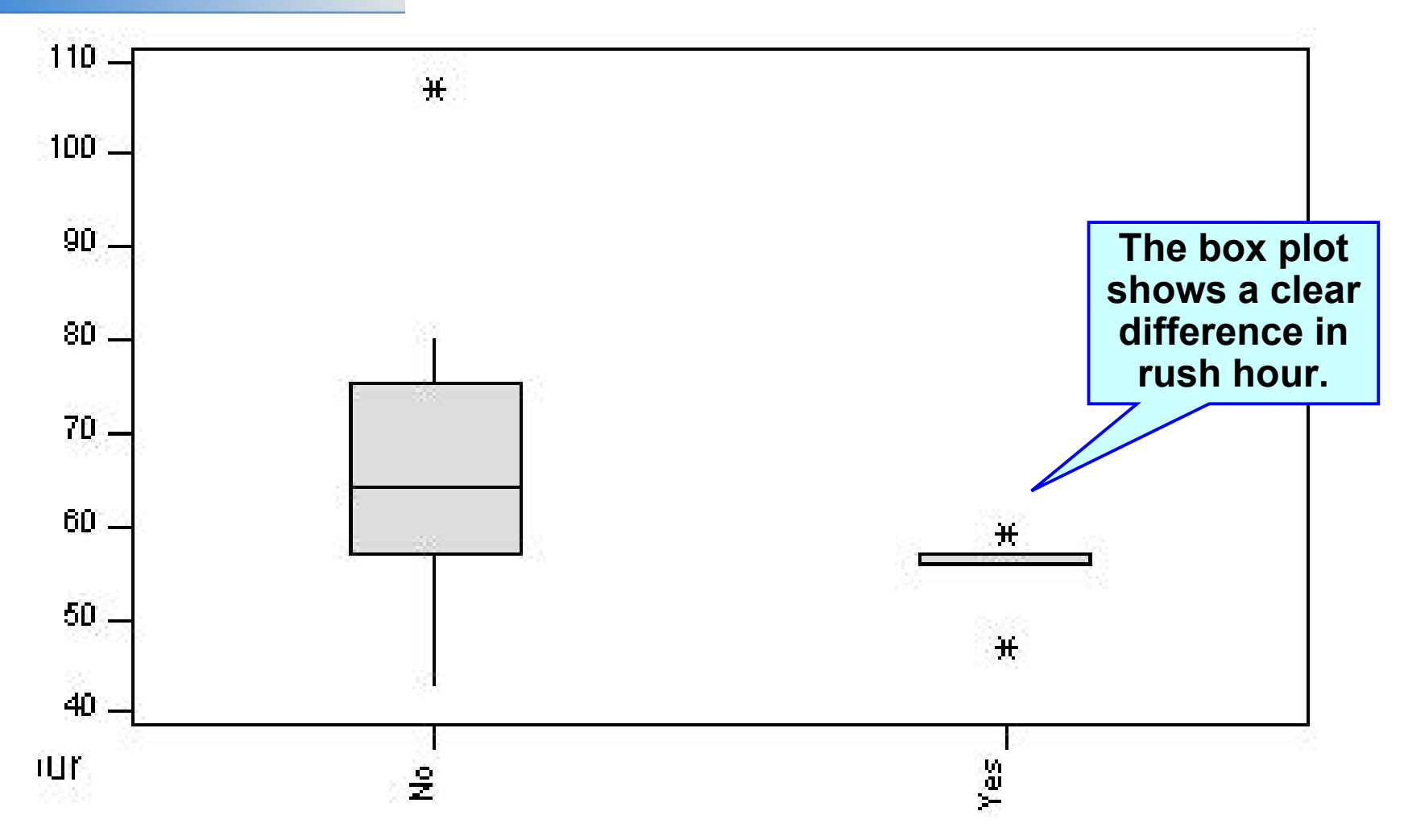

### But is the difference significant enough to have two baselines?

Peer Reviews: Defects may be different for inexperienced developers but it may not be significant, whereas # of reviewers might be.

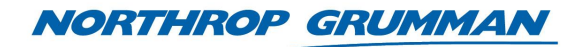

### **The Complete** Complete Thank you for using<br>Click Here to upgrade to<br>Unlimited Pages and Expanded Features

Your complimentary

use period has ended. Thank you for using

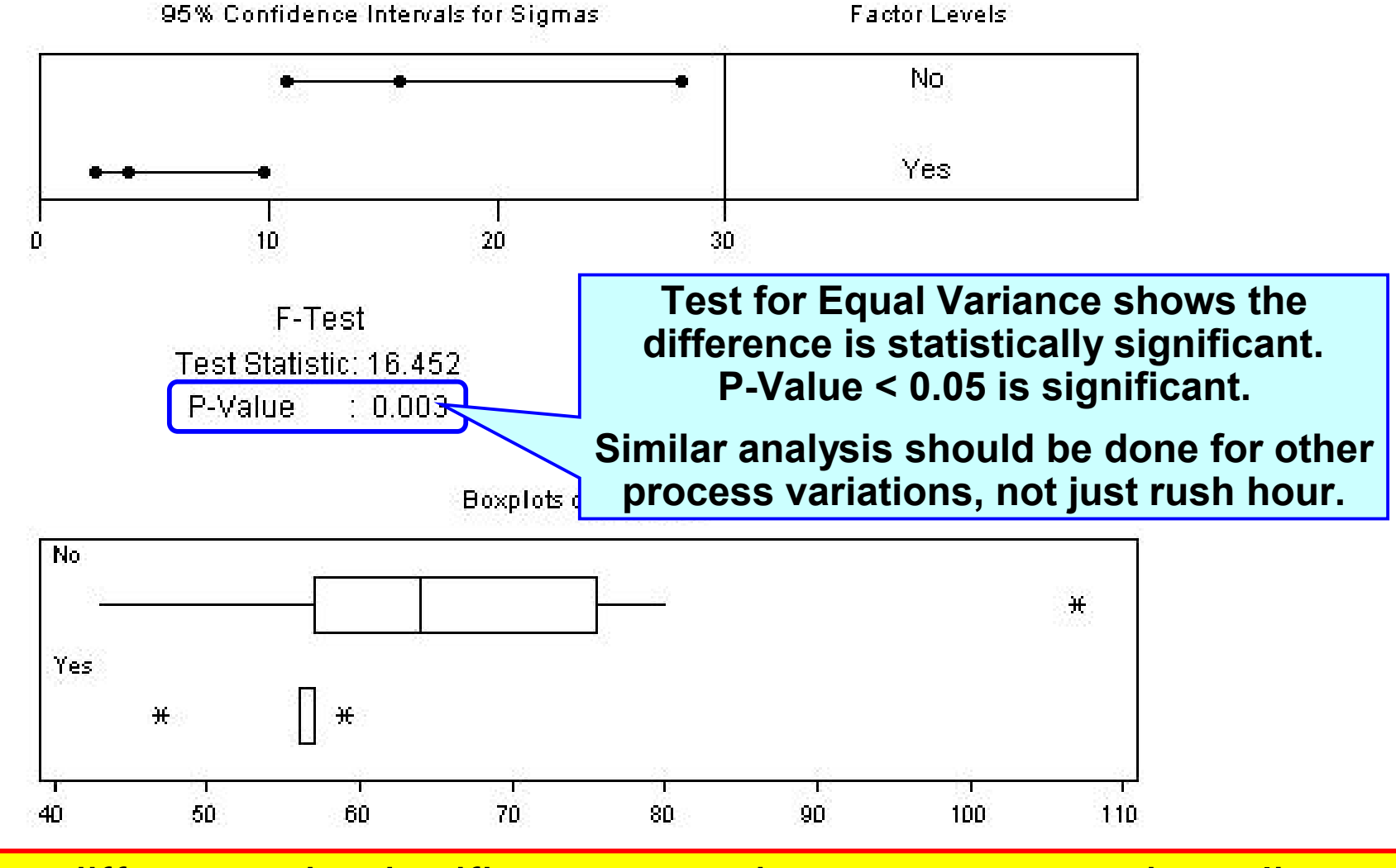

#### The difference is significant enough to warrant two baselines.

Peer Reviews: One area that has a significant difference is whether people review thoroughly before the meeting.

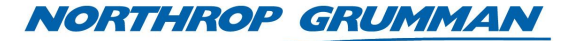

# **Excomplete** Thank you for using<br>Click Here to upgrade to<br>Unlimited Pages and Expanded Features

Your complimentary

use period has ended. Thank you for using

### **Rush Hour Baseline <b>Rush Hour Baseline Rush Hour Baseline**

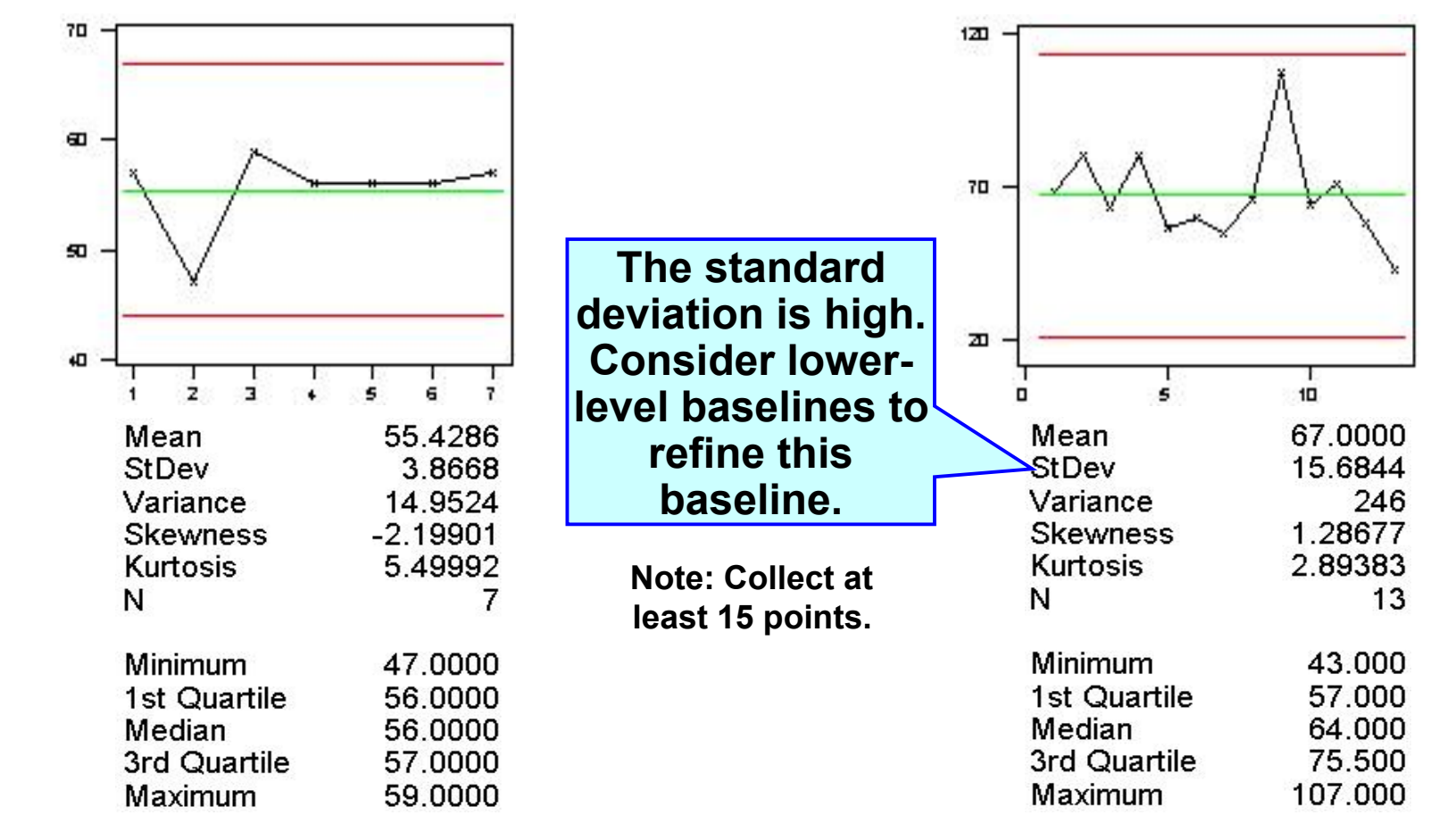

### Baselines provide a range and distribution for performance.

Peer Reviews: The project may have separate baselines for peer reviews done with and without customers and managers.

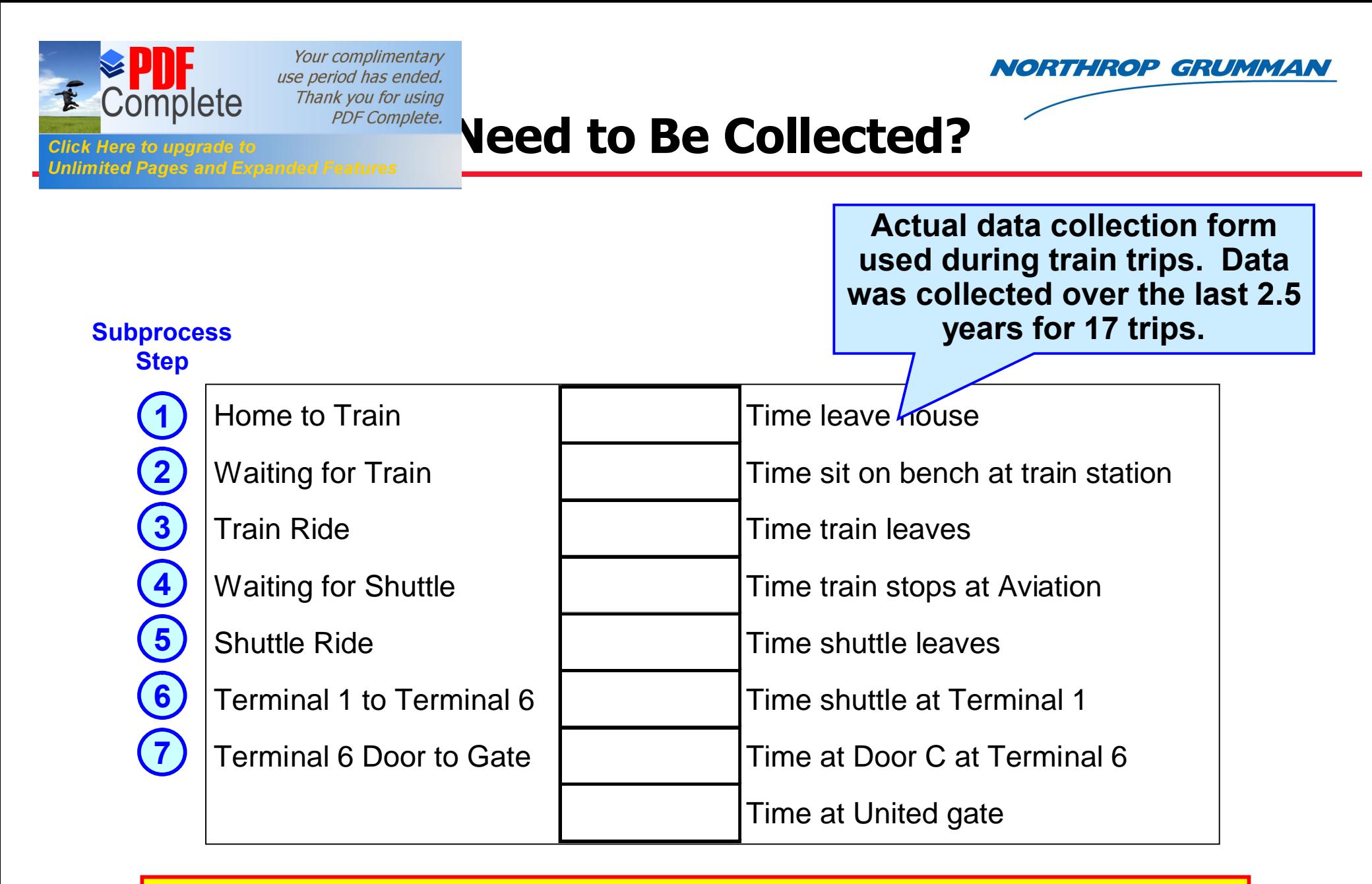

#### Break down the process into measurable subprocesses.

Peer Reviews: Subprocesses for peer reviews include preparing, reviewing before the meeting, the meeting, closing action items.

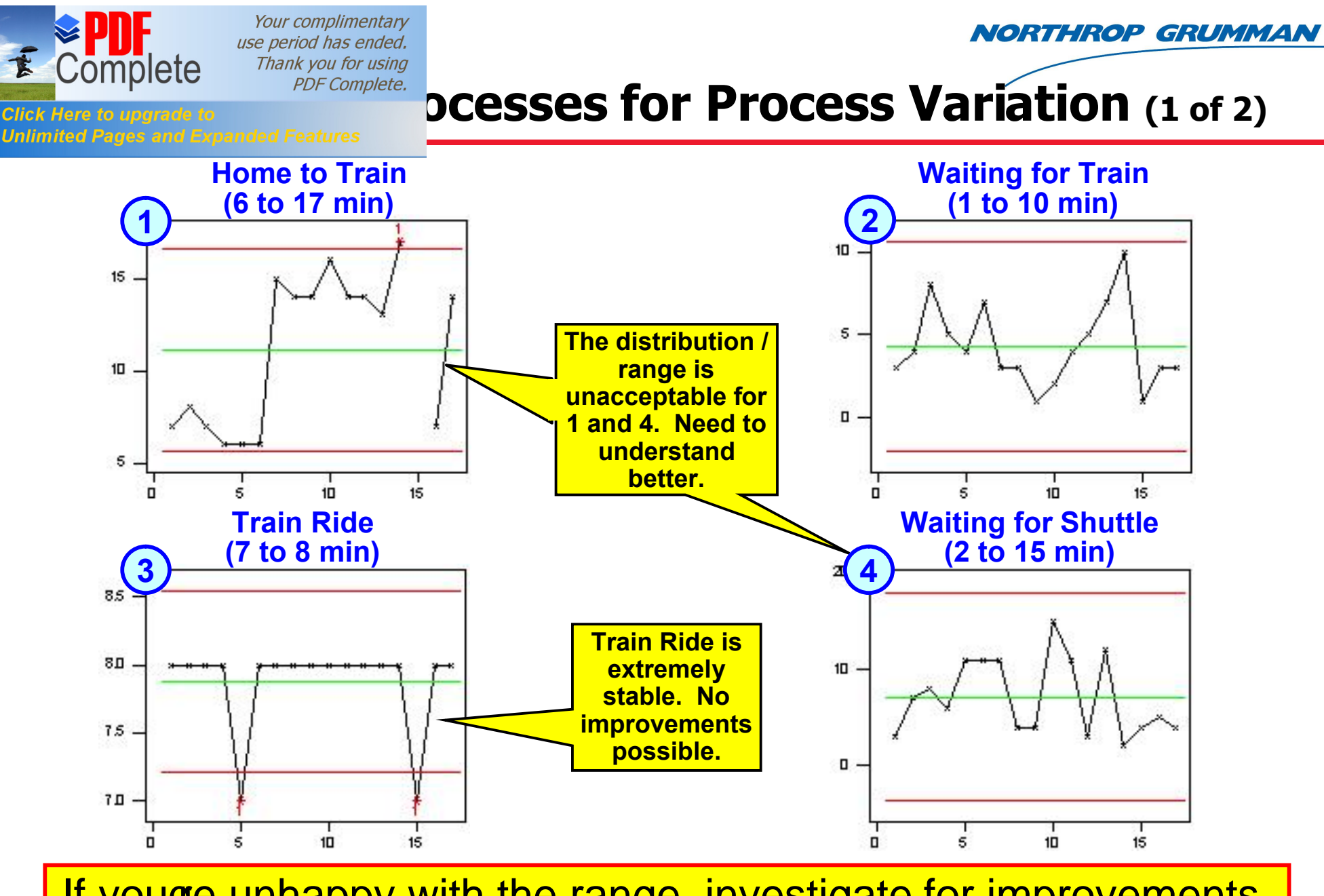

If youge unhappy with the range, investigate for improvements.

Peer Reviews: Probably see variation depending on the number of reviewers and the size of the product being reviewed.

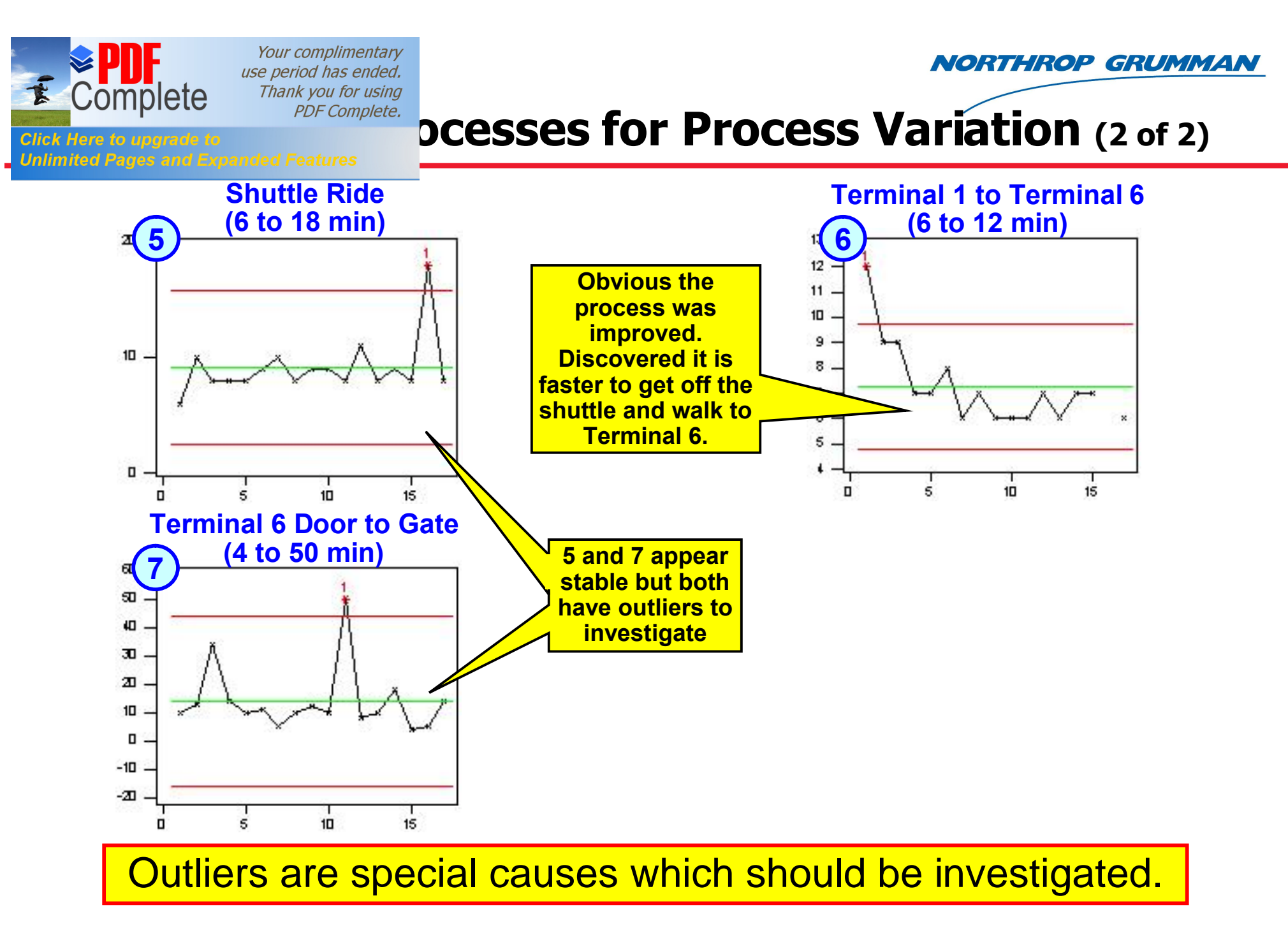

Peer Reviews: Variation in preparing for a meeting could be whether the customer is there, in which case briefings are created.

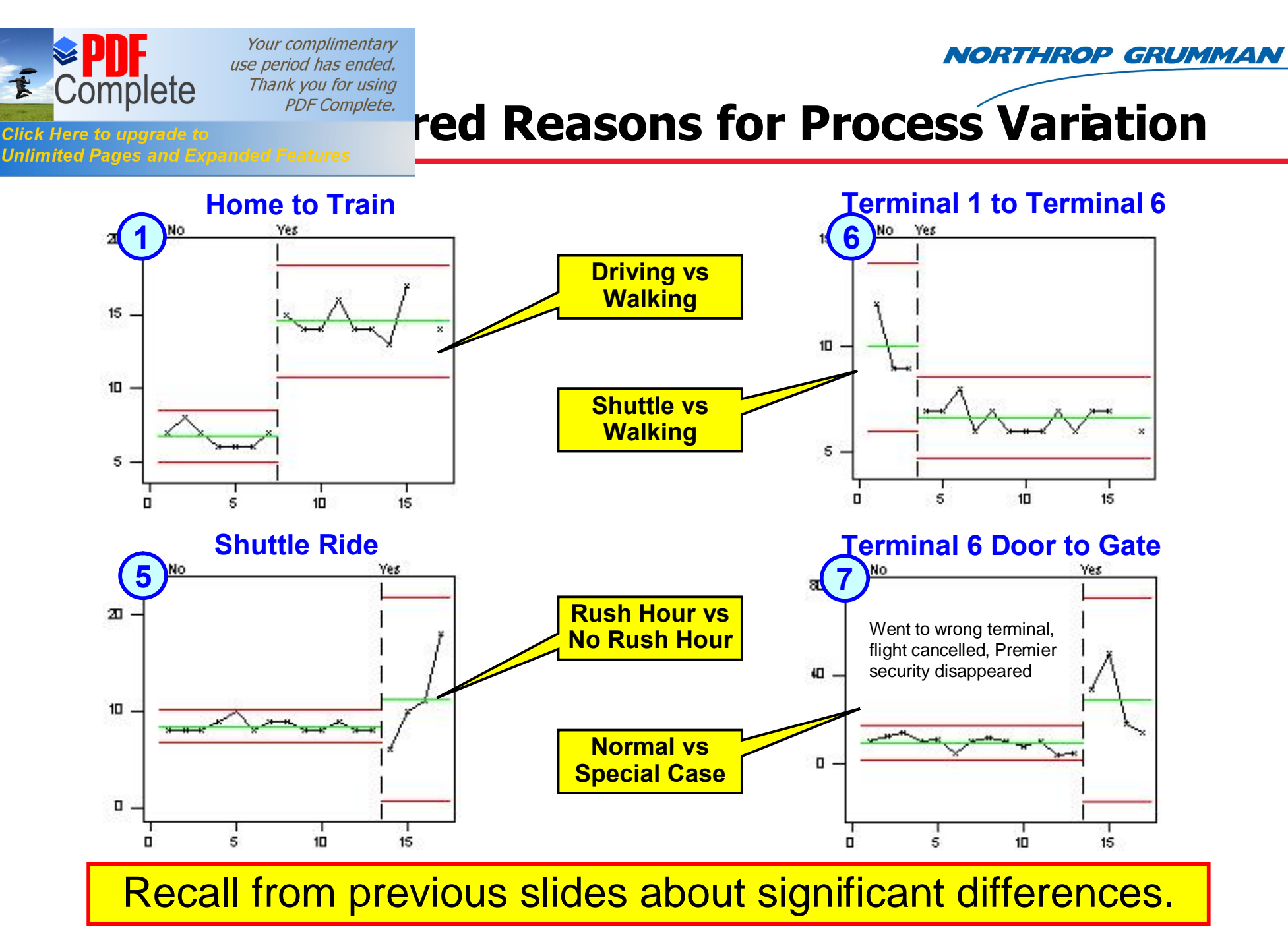

Peer Reviews: Collect enough data from each peer review subprocess so the graphs clearly show the difference.

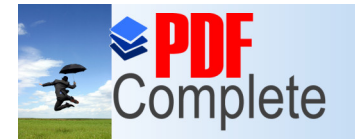

**NORTHROP GRUMMAN** 

# **Analysis Complete**<br>Click Here to upgrade to<br>Unlimited Pages and Expanded Features

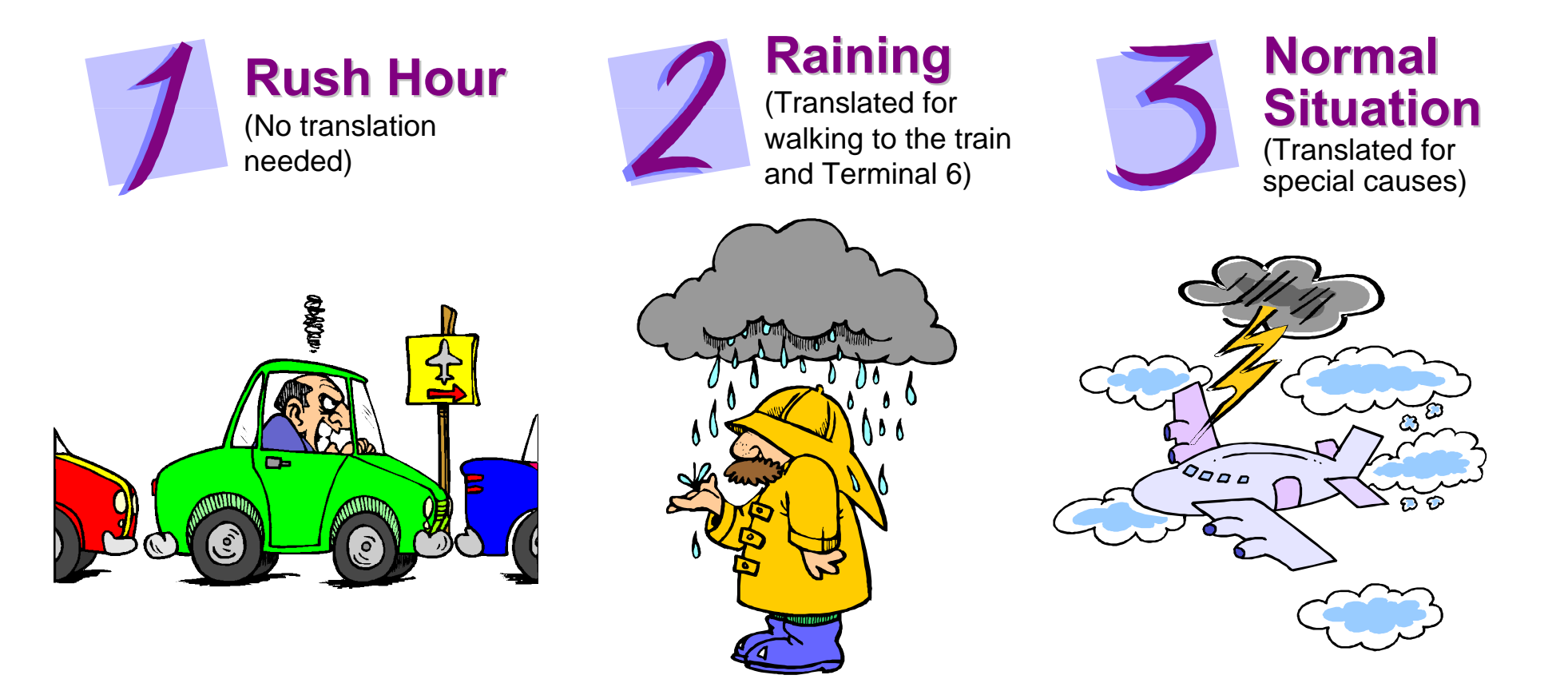

### Use terms that users of the model will understand.

Peer Reviews: This is not really a problem for peer reviews, except maybe % aexperienced developer+ which may be sensitive.

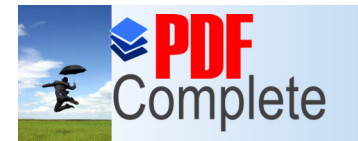

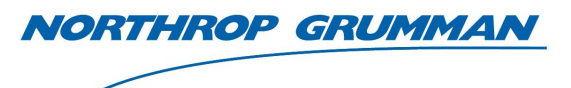

# **Complete**<br> **Crick Here to upgrade to**<br> **Carlo Simulation**

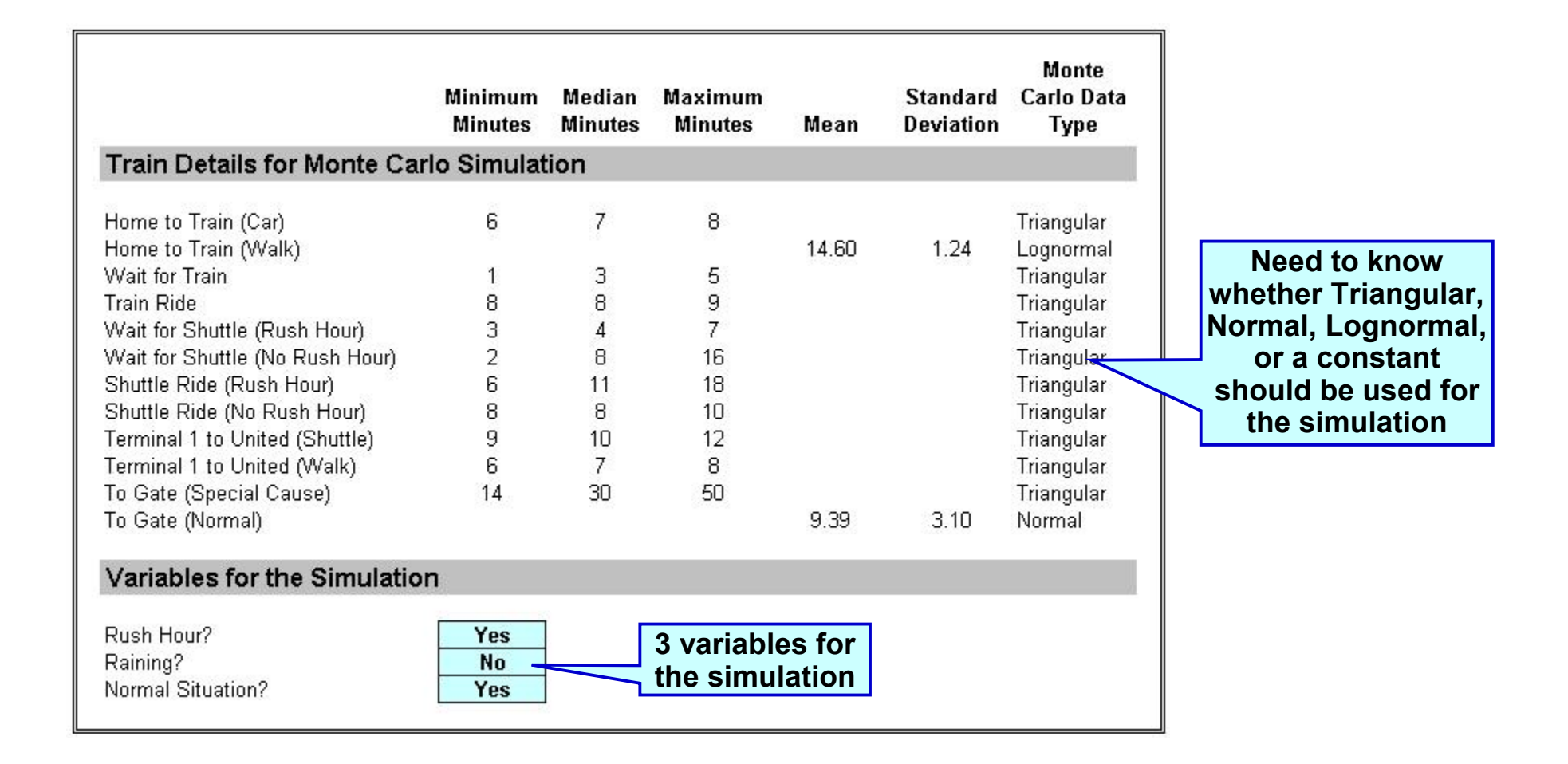

### Simulations assume you understand your data.

Peer Reviews: Can simulate the estimated number of defects, the estimated hours for doing peer reviews, etc.

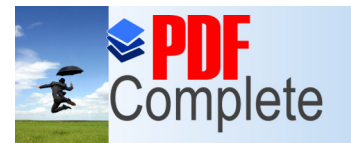

# **Mank you for using<br>Click Here to upgrade to**<br>Unlimited Pages and Expanded Features

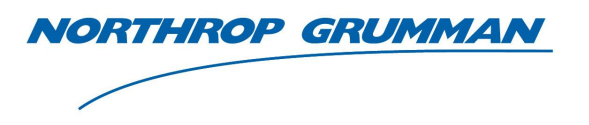

**This is the actual model I use when I take the train. Based on the baselines, it says what time to leave the house.** 

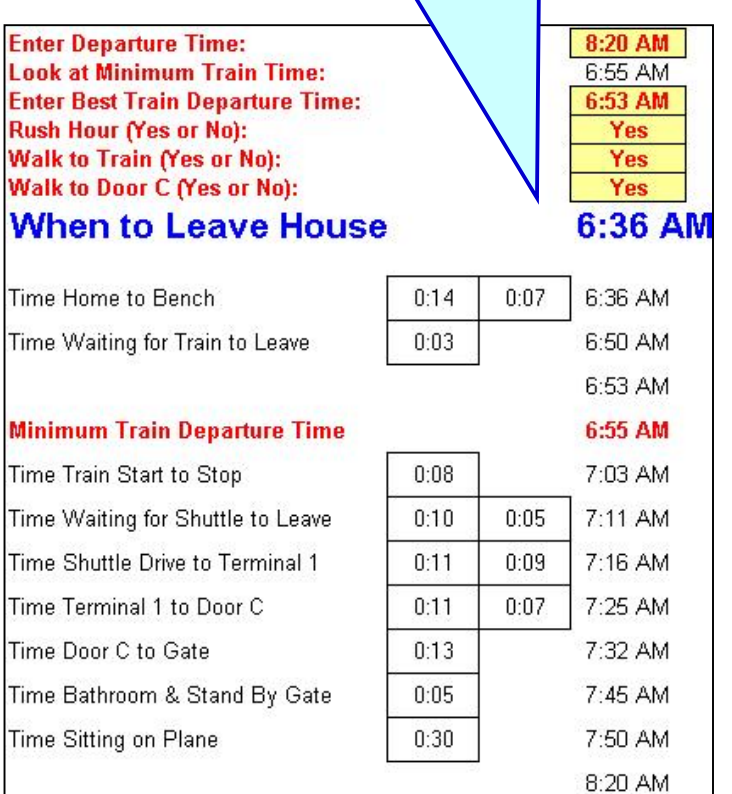

#### **Monte Carlo Simulation Output**

(Note: This is not the actual data for the train)

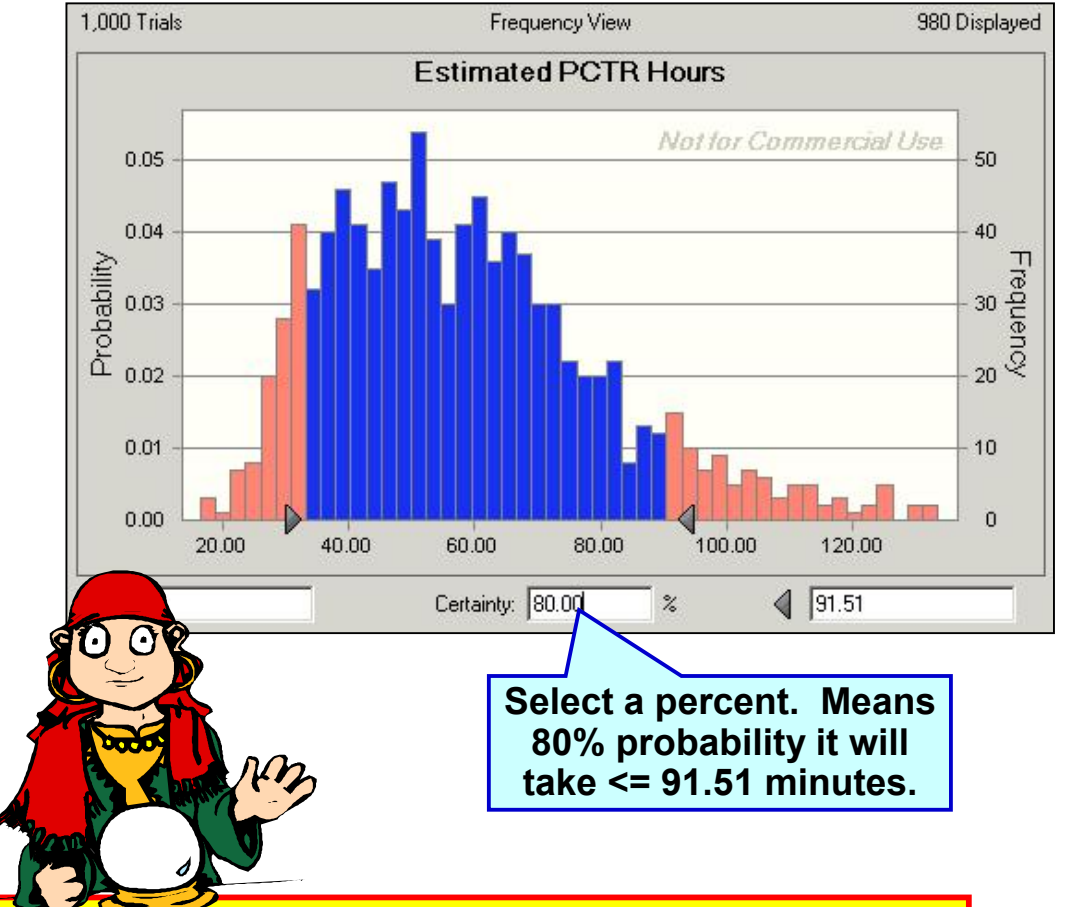

### Models are powerful for predicting/estimating the future.

Peer Reviews: Probably dong need the one on the left, but doing a Monte Carlo simulation on the right would be useful.

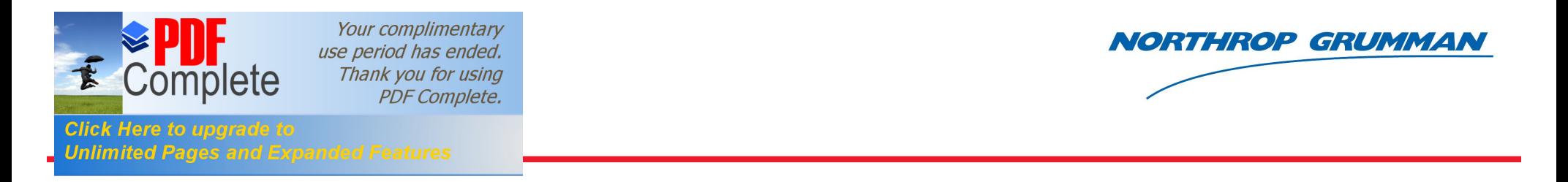

- ß **Identify your goals before creating any baselines and models**
- ß **Analyze and disaggregate the data until it is stable (no special causes)**
- **EXPLEX Create multiple baselines when process variation (rush hour) is significant**
- ß **Understand each subprocess thoroughly to create better models. Analyzing subprocesses uncovers process variables (rush hour, car vs walking, shuttle vs walking, flight problems, etc.)**
- ß **Create models to estimate / predict the future**

### **Diane.Mizukami@ngc.com, 310-921-1939**